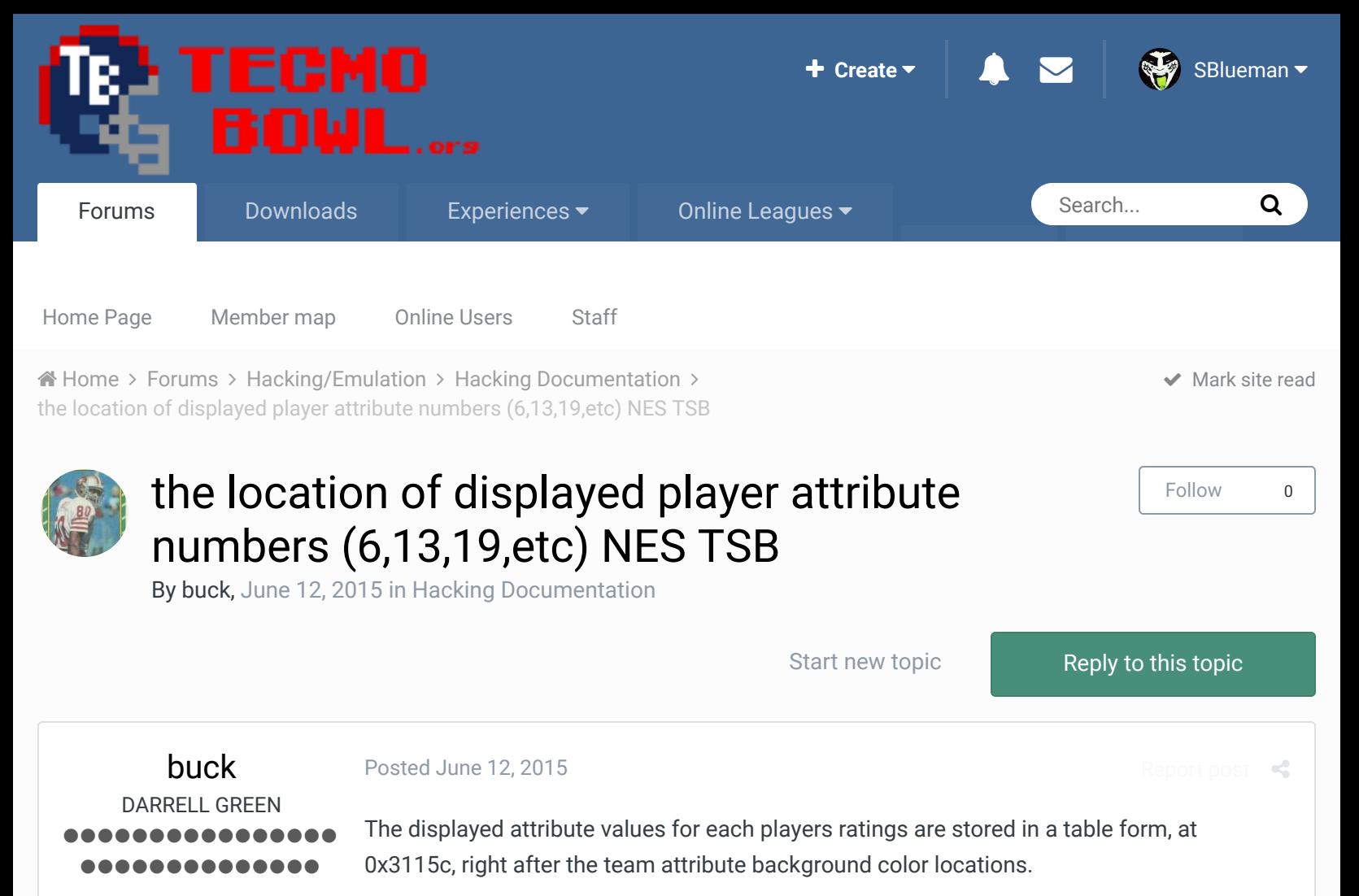

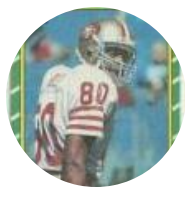

Members

 **2,060** 6,332 posts **Location:** Tecmo Super Street **Tecmo Titles:** Lincoln V (2015)

0600130019002500310038004400500056006300690075008100880094

so, in theory, you could go in and change the whole 6,13,19, (% of 16ths) "scale" to display whatever you want.

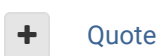

Knobbe, DFM, Bodom and 1 other reacted to this

"The right to speak and the right to refrain from speaking are complementary components of …  $\sim$   $-$ 'individual freedom of mind.'"

link to change one's signature

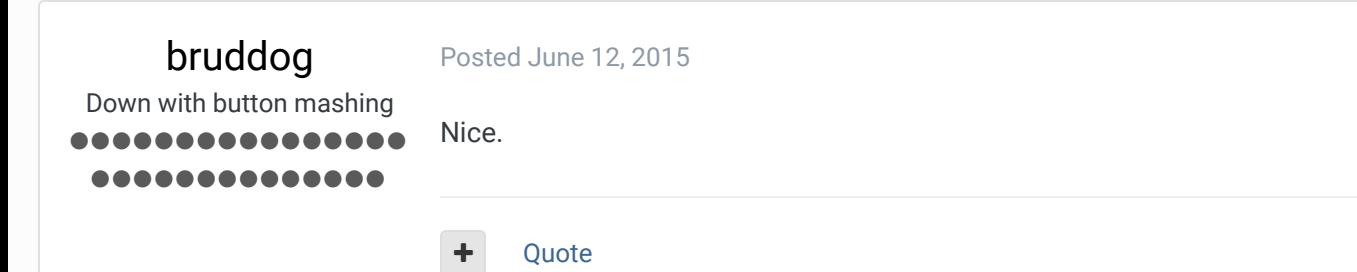

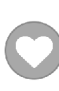

Report post  $\leq$ 

4

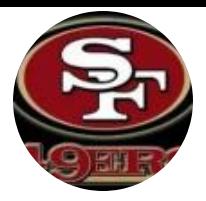

Moderators

 **3,074** 11,466 posts **Location:** Ca

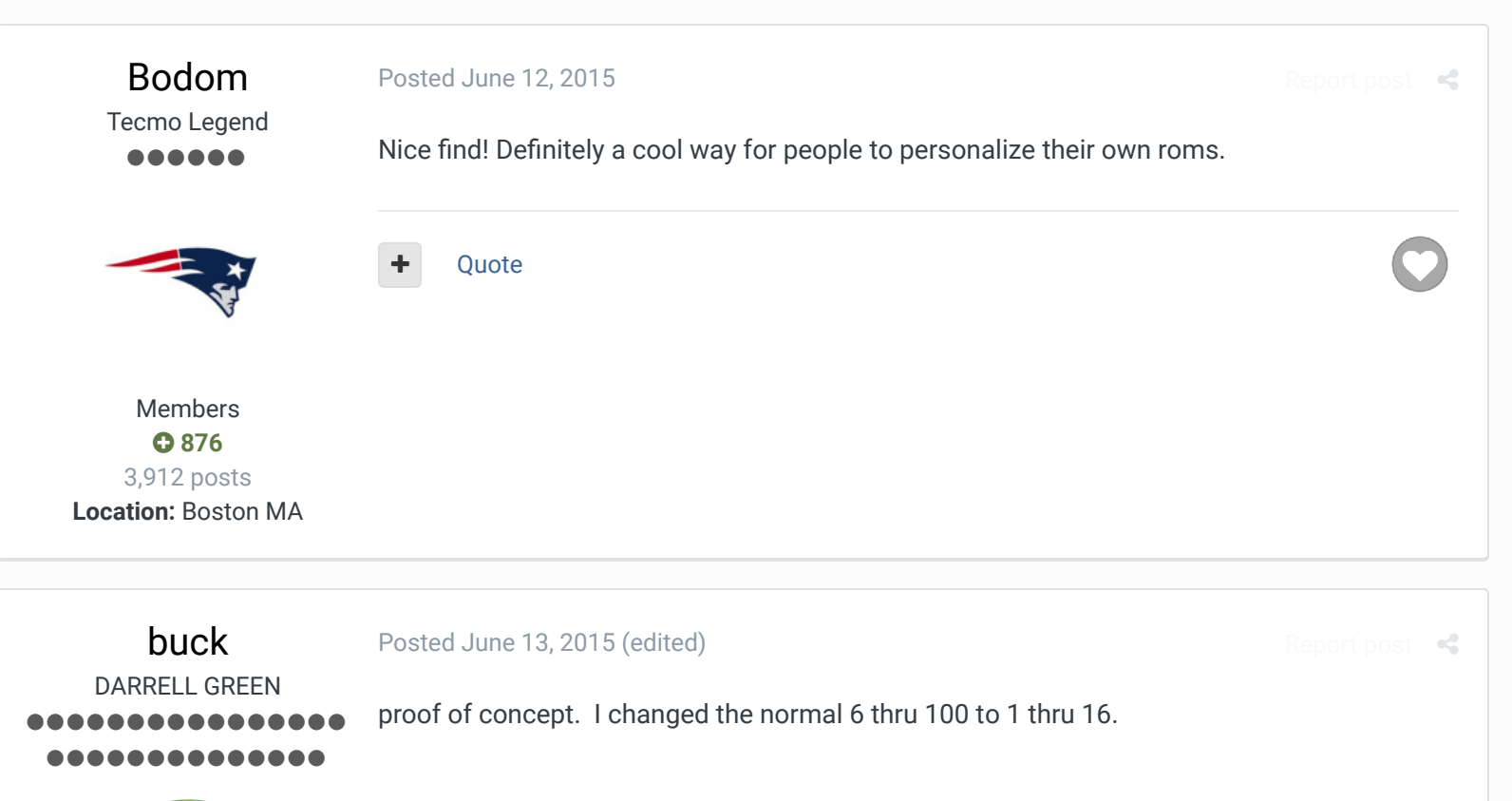

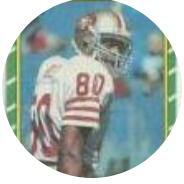

grogan was given 6,13,19,25,31,38,44,50 as his ratings in sequential order.

wilson was given 56,63,69,75,81,88,94,100 as his ratings in sequential order.

Members  **2,060** 6,332 posts

**Location:** Tecmo Super Street **Tecmo Titles:** Lincoln V (2015)

see attached screens.

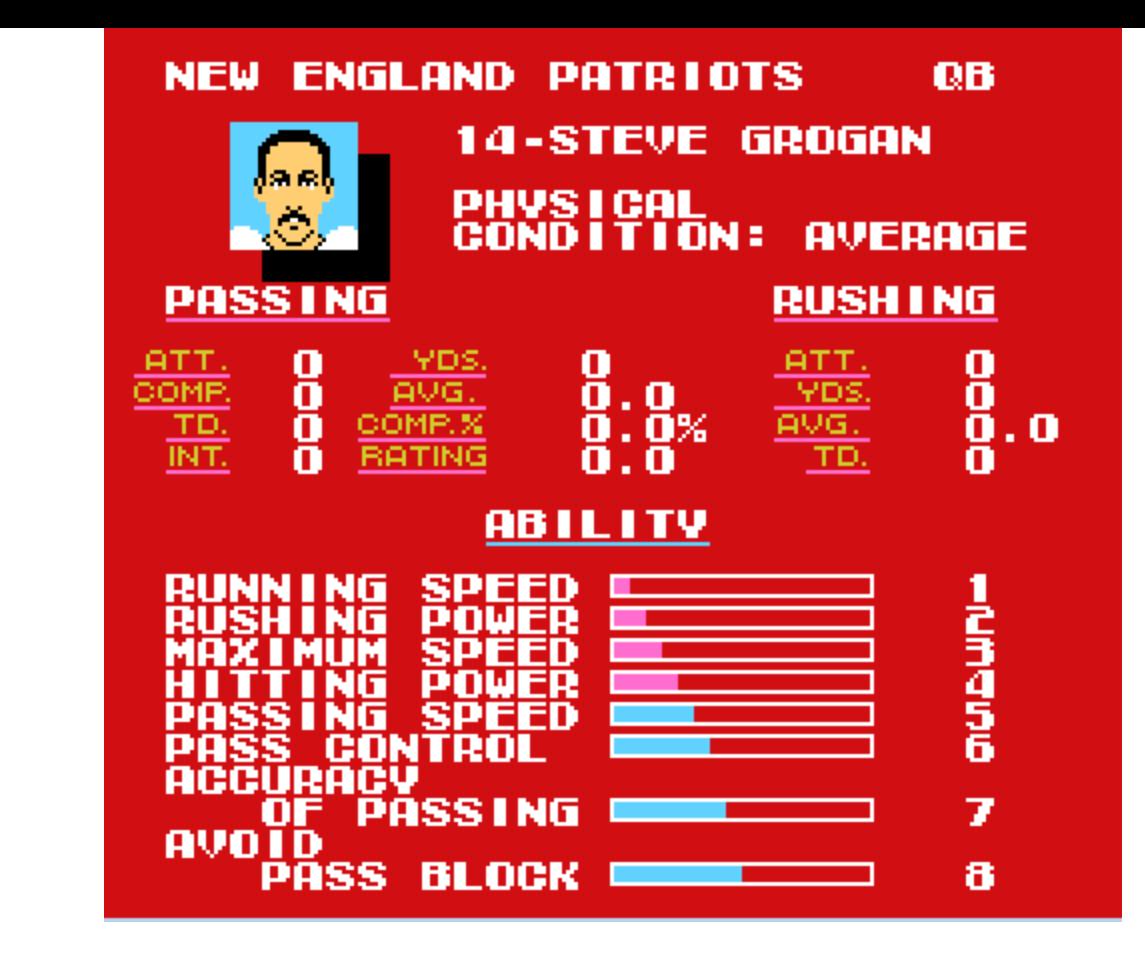

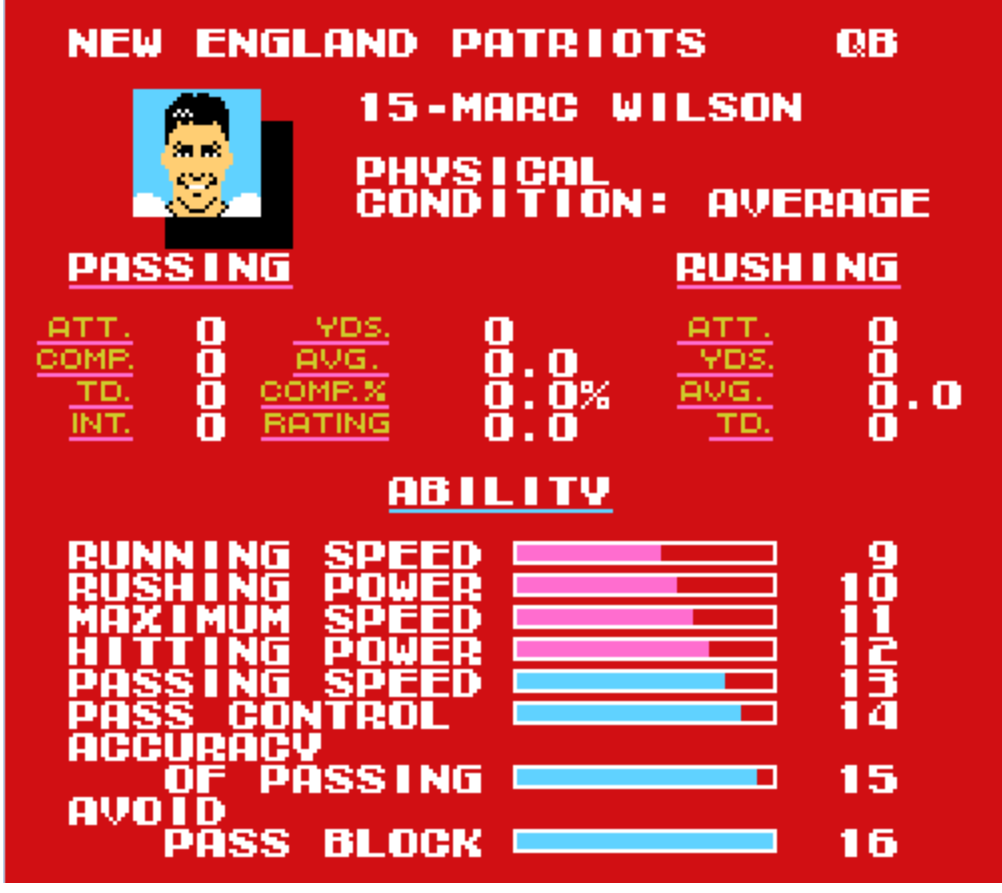

**Edited June 13, 2015 by buck**

"The right to speak and the right to refrain from speaking are complementary components of …  $\sim$   $-$ 'individual freedom of mind.'"

link to change one's signature

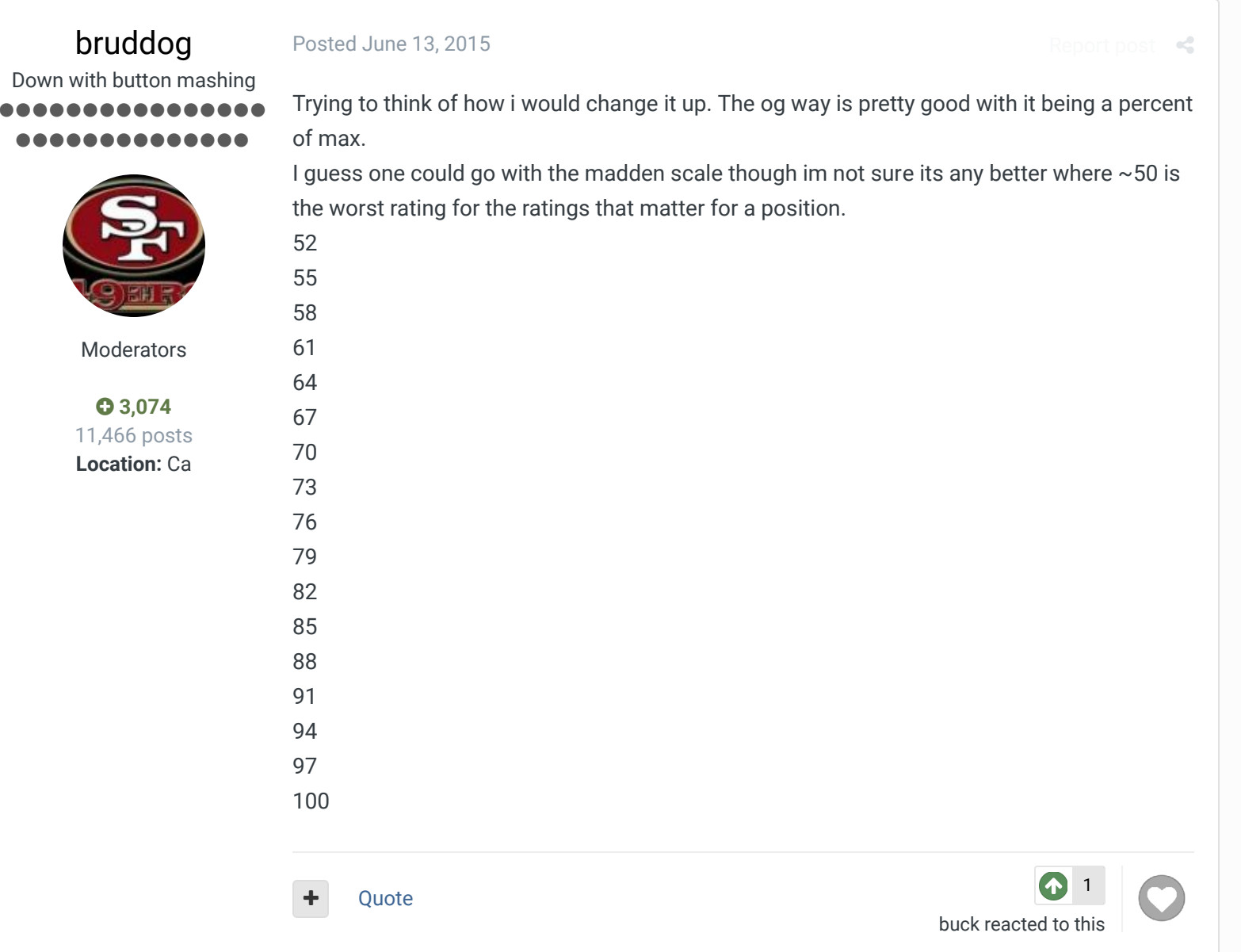

buck DARRELL GREEN ................ ............

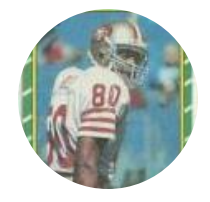

Members  **2,060** 6,332 posts **Location:** Tecmo Super Street

Posted June 13, 2015 (edited)

\*yeah Tecmonster could use the "madden" scale since he rates his TSB roms off of madden.

also, you could bump the displayed scale up to a max of 999. so, maybe make it start at 0 or 1. for visual effect. even though there are only 16 increments.

Report post  $\leq$ 

here is something off the top of my head...again, not so much logical, but for "visual effect".

notice how the scale compresses at the ends and stretches out in the middle. it might be better if it compresses at the middle instead? I'm just fooling around here.

**Tecmo Titles:** Lincoln V (2015)

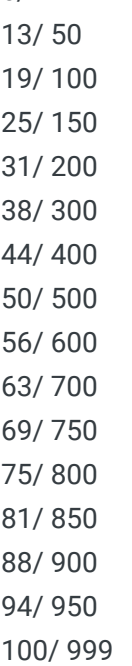

6/ 1

I agree that the original scale is pretty solid. I was just always thinking that the intervals should be even between increments. But once I understood that it was a percentage, I was no longer confused.

by now, I am so used to the attribute scale that I think it would make my brain explode to think of it any other way.

**Edited June 13, 2015 by buck**

## Quote

"The right to speak and the right to refrain from speaking are complementary components of …  $\sim$   $-$ 'individual freedom of mind.'"

## link to change one's signature

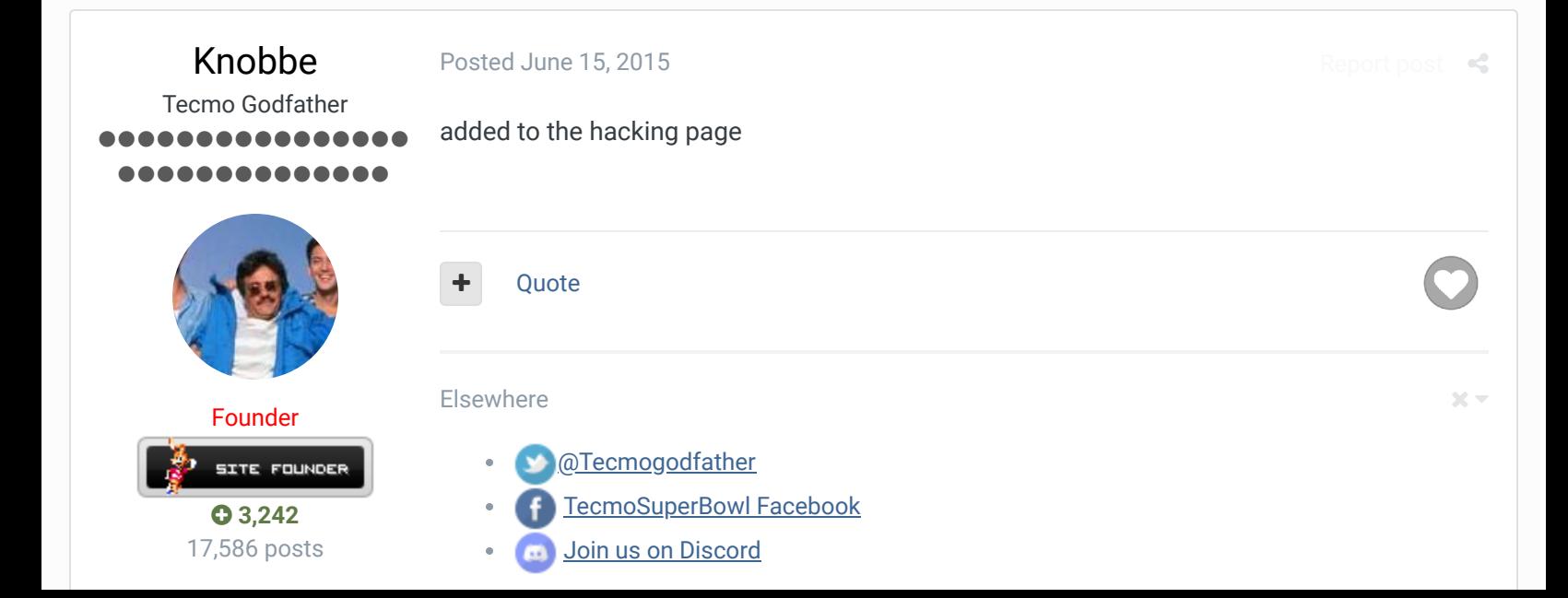

**Tecmo Titles:** 1 *Founder of T-Borg*

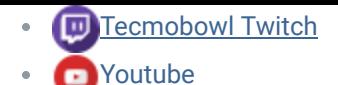

"You fail all of the time. But you aren't a failure until you start blaming someone else" - Bum Phillips

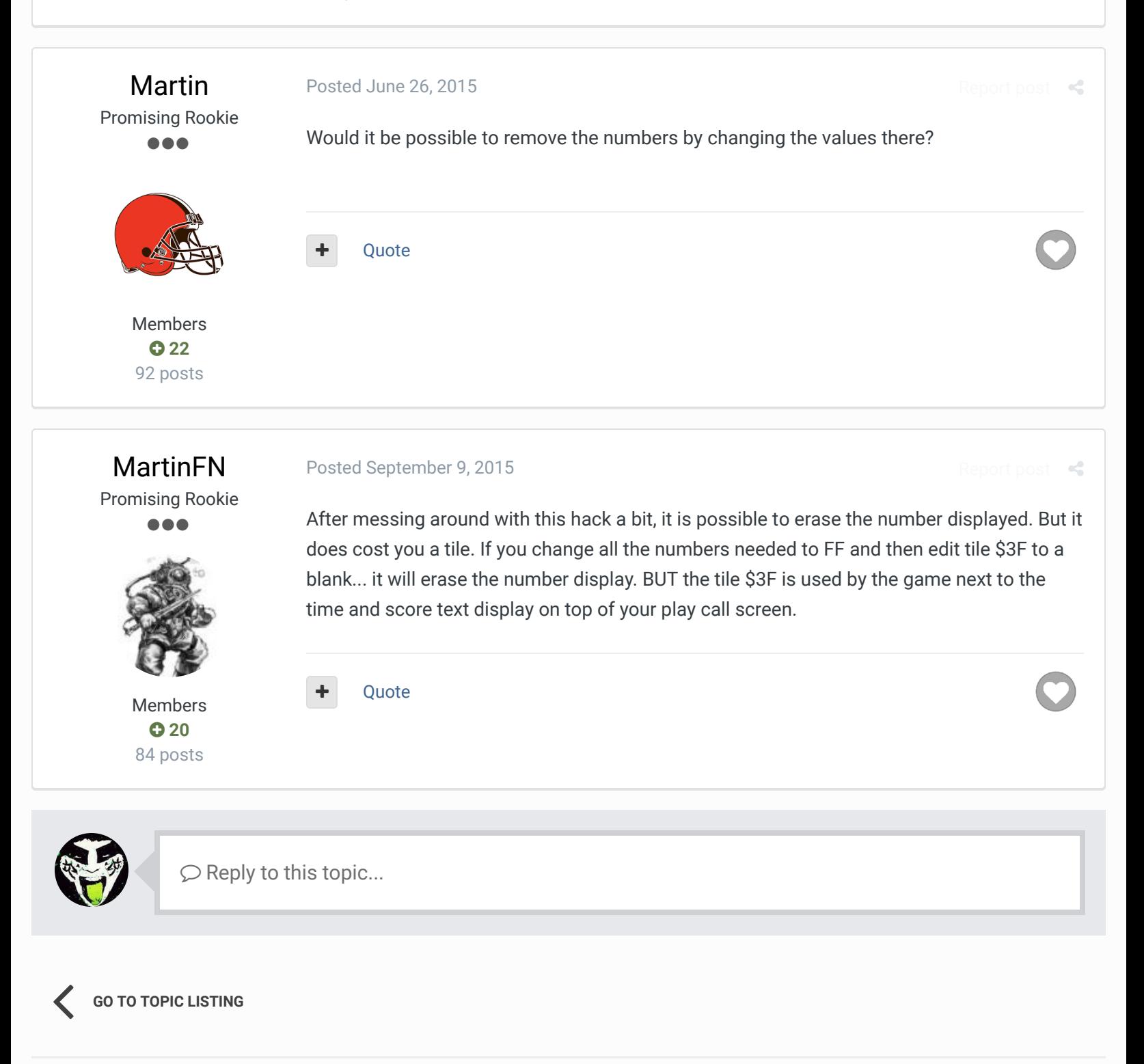

RECENTLY BROWSING 1 MEMBER

**SBlueman** 

## Theme  $\bullet$  Contact Us

TecmoBowl.org Powered by Invision Community